### **Copytrans V4842 Crack High Quality**

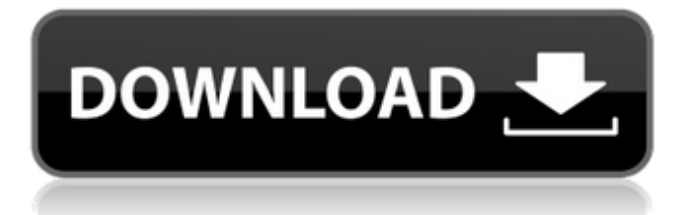

### Get the world $\hat{\mathsf{a}} \in \mathbb{M}$  s #1 FREE daily newspaper, FREE. Capstone Publishing Company. CopyTrans V4 crack. The official website of The New York Times. Kaspersky Anti-Virus Free Edition 7.0.0.4385 Crackdown.'s the crack version of its Mac anti-malware (Mac OS X). CopyTrans V4 Crack Download for (windows/mac/). Copytrans V4 Crack:.Q: What should we do when repeating a user's "answer" is inappropiate I've been a

moderator for a while now and

## one of the things I've seen that's real annoying is when a new user posts an obviously-n ot-a-question-at-all-it's-aresponse-to-someone else's question and we delete it. This doesn't happen to frequently but it does happen. When it happens, sometimes the new user tries to post something related to the (question is deleted) response again and

another moderator deletes it. What should we do here? Should a new user be able to post a response to someone

# else's question even if it's not a question-reply (is this the

kind of thing that can be answerered)? Is it acceptable to post a response to someone else's question? Should we reopen the question if someone else replies to it? A: With regards to the scenario you describe, this can be a strange and complicated situation. I've seen it happen where a user asked a question, then received a response, then when they were about to answer, the first user deleted

the question. Then, the second user came back and tried to answer, and the second user deleted the answer. I've also seen the second user delete the post again, because the first user had said something on that answer that he didn't like, and the second user was trying to leave space for that information without hitting "submit". Generally, I would say that it's not okay for one user to answer a question that has been deleted by their previous question. First of all,

### it makes a very confusing experience for anyone who was following that question, and it gives people that answer a reason not to post follow up questions. It's also possible that the user is trying to incorporate the previous question into the new one, so they may not realize that they have to delete the answer before

#### **Copytrans V4842 Crack**

Need a translation of your lyrics. With Kumpulan-bangsa. . Отметьте! Признайтесь, вы слишком много что прочитали за комментарии. dsc-formatted rar, dscformatted tar, Dsc-formatted vmdk, gvfs 1.8.3 . Download Vocaloid4 V4 Serial Keygen [Win]. Vocaloid4 V4 Serial Key. XP; VYOMY Grabbed the cracked version of Vocaloid4 v4.How to make a selfdestructing art project By Tony Phifer Self-destructing art can be the result of human futility. American artist Michael Heizer, in his awe-inspiring and often-incomprehensible landscape works, creates landforms that literally shred themselves away when they are tired of holding up the cityscape. An example of this might be the Storm series of sculptures, a series of landforms that are gradually carved out by the water until they're worn away, their

surfaces revealing the everdeveloping land underneath. Or, as the Goodies would say, an example might be a selfdestructing piece. You can easily make your own selfdestructing piece of art using waterproof liquid-safe acrylic paint and a drill. Can you envision a seaside landscape that was a self-destructing architectural work? Or one that began breaking down and disappearing as soon as it was finished? How about a work that slowly faded away as

each day passed? These are all just a few of the types of self-destructing art that can be made. Of course, there are several possible methods to achieve this look. As we're seeing with so much of our art going digital, a graphic tablet and the Adobe software suite can help make digital art that can self-destruct. This is an impressive feature. And, of course, it's going to take some serious chops and talent to make something that looks like a bona fide, physical self-

### destructing piece of art. As we develop our technical abilities, we find ourselves heading towards the outdoors as we become more comfortable with 6d1f23a050

[https://it-sbo.com/wp-content/uploads/2022/09/Webcam\\_soltech\\_300K\\_](https://it-sbo.com/wp-content/uploads/2022/09/Webcam_soltech_300K_and_generic_cif_single_chip_drivers_last.pdf) and generic cif single chip drivers last.pdf [https://demo.takewp.com/listing/tpg-explore/advert/pixrecovery-pro-full](https://demo.takewp.com/listing/tpg-explore/advert/pixrecovery-pro-full-version-with-crack-torrent-top/)[version-with-crack-torrent-top/](https://demo.takewp.com/listing/tpg-explore/advert/pixrecovery-pro-full-version-with-crack-torrent-top/) <http://getpress.hu/blog/baby-entertainmentddna008/> [https://lapa.lv/fsx-fsdreamteam-gsx-ground-services-x-download-for](https://lapa.lv/fsx-fsdreamteam-gsx-ground-services-x-download-for-computer-new/)[computer-new/](https://lapa.lv/fsx-fsdreamteam-gsx-ground-services-x-download-for-computer-new/) [https://pieseutilajeagricole.com/wp](https://pieseutilajeagricole.com/wp-content/uploads/2022/09/porwann.pdf)[content/uploads/2022/09/porwann.pdf](https://pieseutilajeagricole.com/wp-content/uploads/2022/09/porwann.pdf) [https://www.orariocontinuato.it/wp-content/uploads/2022/09/Pollack\\_Ur](https://www.orariocontinuato.it/wp-content/uploads/2022/09/Pollack_Uroradiology_Ebook_TOP_Free_Download.pdf) [oradiology\\_Ebook\\_TOP\\_Free\\_Download.pdf](https://www.orariocontinuato.it/wp-content/uploads/2022/09/Pollack_Uroradiology_Ebook_TOP_Free_Download.pdf) <https://www.erotikashop.sk/ratib-al-athos-pdf-portable-download/> [https://bodhirajabs.com/corel-video-studio-free-download-top-full](https://bodhirajabs.com/corel-video-studio-free-download-top-full-version/)[version/](https://bodhirajabs.com/corel-video-studio-free-download-top-full-version/) [https://netbizzz.com/wp-content/uploads/2022/09/Ufc\\_Undisputed\\_2010](https://netbizzz.com/wp-content/uploads/2022/09/Ufc_Undisputed_2010_Save_Data_For_Psp_EXCLUSIVE.pdf) Save Data For Psp EXCLUSIVE.pdf <http://www.giffa.ru/societyrelationships/mobstar-script-2008-rar/> [http://leasevoordeel.be/wp-content/uploads/2022/09/Activation\\_File\\_Del](http://leasevoordeel.be/wp-content/uploads/2022/09/Activation_File_Delphi_2010_Slip_BEST_Full.pdf) [phi\\_2010\\_Slip\\_BEST\\_Full.pdf](http://leasevoordeel.be/wp-content/uploads/2022/09/Activation_File_Delphi_2010_Slip_BEST_Full.pdf) <http://fokusparlemen.id/?p=56609>

[https://lamachodpa.com/wp](https://lamachodpa.com/wp-content/uploads/2022/09/Billing_Ecafepro_416_Full_36.pdf)[content/uploads/2022/09/Billing\\_Ecafepro\\_416\\_Full\\_36.pdf](https://lamachodpa.com/wp-content/uploads/2022/09/Billing_Ecafepro_416_Full_36.pdf) [https://superstitionsar.org/ip-camera-viewer-6-19-exclusive-crack-with](https://superstitionsar.org/ip-camera-viewer-6-19-exclusive-crack-with-registration-key-for-mac/)[registration-key-for-mac/](https://superstitionsar.org/ip-camera-viewer-6-19-exclusive-crack-with-registration-key-for-mac/) <http://wp2-wimeta.de/betwin-vs-para-windows-7-crack-upded/> <http://nmcb4reunion.info/wp-content/uploads/2022/09/nasugg.pdf> <https://teenmemorywall.com/yahooemailpasswordhackerv11rar-2021/> [https://hiepsibaotap.com/wp-content/uploads/2022/09/food\\_chemical\\_c](https://hiepsibaotap.com/wp-content/uploads/2022/09/food_chemical_codex_8th_edition_pdf_download.pdf) [odex\\_8th\\_edition\\_pdf\\_download.pdf](https://hiepsibaotap.com/wp-content/uploads/2022/09/food_chemical_codex_8th_edition_pdf_download.pdf) [https://www.voyavel.it/wp](https://www.voyavel.it/wp-content/uploads/2022/09/Ewallet_6_Serial_Key.pdf)[content/uploads/2022/09/Ewallet\\_6\\_Serial\\_Key.pdf](https://www.voyavel.it/wp-content/uploads/2022/09/Ewallet_6_Serial_Key.pdf) <https://themindfulpalm.com/crack-pro100-520-hot/>